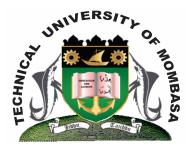

# **TECHNICAL UNIVERSITY OF MOMBASA** Faculty of Engineering & Technology

DEPARTMENT OF COMPUTER SCIENCE & INFORMATION TECHNOLOGY

DIPLOMA IN INFORMATION TECHNOLOGY (DICT 10A, DICT 11M, DIT 11M, DIT 2K11M)

# **EIT 2306: INTERNET PROGRAMMING**

SUPPLEMENTARY/SPECIAL EXAMINATIONS SERIES: FEBRUARY 2013 TIME: 2 HOURS

#### **INSTRUCTIONS:**

- This paper consists of **FIVE** questions.
- Answer question **ONE (Compulsory)** and any other **TWO** questions.

This paper consists of Three printed pages.

### **SECTION A (Compulsory)**

#### **QUESTION 1**

| a) | Differentiate between client-side scripting and server-side-scripting.                        | (4 marks)     |
|----|-----------------------------------------------------------------------------------------------|---------------|
| b) | List <b>TWO</b> languages for each of the <b>TWO</b> above.                                   | (2 marks)     |
| c) | Explain FOUR reasons why you would incorporate Javascript in your web project.                | (4 marks)     |
| d) | State <b>TWO</b> instances where the GET method may not be appropriate for sending variables. |               |
|    |                                                                                               | (4 marks)     |
| e) | Give TWO reasons why you would prefer PHP for server-side-scripting, as opportunity           | osed to other |
|    | scripting languages. E.g. ASP, JSP, Perl, Python etc.                                         | (4 marks)     |
| f) | Write the syntax for a Javascript function that uses two arguments.                           | (2 marks)     |

#### SECTION **B**

#### **QUESTION 2**

a) Explain the term variable scope as used in PHP.
b) State TWO variable scopes in PHP, for each illustrate using a code fragment.
c) Explain THREE ways of inserting Javascript in HTML. For each illustrate using a suitable code fragment.
(3 marks)
(8 marks)
(9 marks)

#### **QUESTION 3**

- a) Write a Javascript function called 'greetings' that prints out, on the click of a button, a greeting (say, goodmorning, good evening, good day) according to the time of day. (6 marks)
- b) State FOUR javascript naming conventions for variables. (4 marks)
- c) Given the form below:

Write PHP to do the following

 i) Print the submitted name and age on the welcome. Php page e.g Welcome Sam! You are 24 years old.

ii) Provide form validating such that no field is posted blank and that age is a valid number, otherwise displays the errors found writing the form. (6 marks)

## **QUESTION 4**

- a) Given the following variable, 'message'. Var message = "Hellow World"" Write javascript statements using objects to:
  - i) Find the length of message.
  - ii) Convert message to uppercase.
- b) Inserting Javascript internally can be done in HTML either on the head tag on the body tag. State the criteria to use for selecting the location for inserting internally. (4 marks)
- c) Using suitable code example (s), illustrate how you would perform the following in PLHP.
  - i) Set a coockie
  - ii) Retrieve a cookie value
  - iii) Delete a cookie
- d) Explain the term 'My SQL injection' and suggest a prevention for it. (illustrate using code).

## **QUESTION 5**

- a) Explain the use of the following features in PHP.
  - i) Html entities
  - ii) Include
  - iii) Require
  - iv) Cookies
  - v) Sessions
- b) Write a loop in PHP that will print out the lines below:
  - The number is 1 The number is 2 The number is 3 The number is 4 The number is 5
- c) Write a Javascript code to demonstrate how javascript can write directly to the html output stream.

(4 marks)

(6 marks)

(3 marks)

(3 marks)

\ \

(4 marks)